# Package 'tdigest'

June 19, 2024

Type Package

Title Wicked Fast, Accurate Quantiles Using t-Digests

Version 0.4.2

Date 2024-06-19

Description The t-Digest construction algorithm, by

Dunning et al., (2019) [<doi:10.48550/arXiv.1902.04023>](https://doi.org/10.48550/arXiv.1902.04023), uses a variant of 1-dimensional k-means clustering to produce a very compact data structure that allows accurate estimation of quantiles. This t-Digest data structure can be used to estimate quantiles, compute other rank statistics or even to estimate related measures like trimmed means. The advantage of the t-Digest over previous digests for this purpose is that the t-Digest handles data with full floating point resolution. The accuracy of quantile estimates produced by t-Digests can be orders of magnitude more accurate than those produced by previous digest algorithms. Methods are provided to create and update t-Digests and retrieve quantiles from the accumulated distributions.

# URL <https://git.sr.ht/~hrbrmstr/tdigest>

BugReports <https://todo.sr.ht/~hrbrmstr/tdigest> Copyright file inst/COPYRIGHTS Encoding UTF-8 License MIT + file LICENSE Suggests testthat, covr, spelling **Depends** R  $(>= 3.5.0)$ Imports magrittr, stats RoxygenNote 7.3.1 Language en-US NeedsCompilation yes Author Bob Rudis [aut, cre] (<<https://orcid.org/0000-0001-5670-2640>>), Ted Dunning [aut] (t-Digest algorithm; <<https://github.com/tdunning/t-digest/>>), Andrew Werner [aut] (Original C+ code; <<https://github.com/ajwerner/tdigest>>)

<span id="page-1-0"></span>Maintainer Bob Rudis <br/>bob@rud.is> Repository CRAN Date/Publication 2024-06-19 19:00:02 UTC

# **Contents**

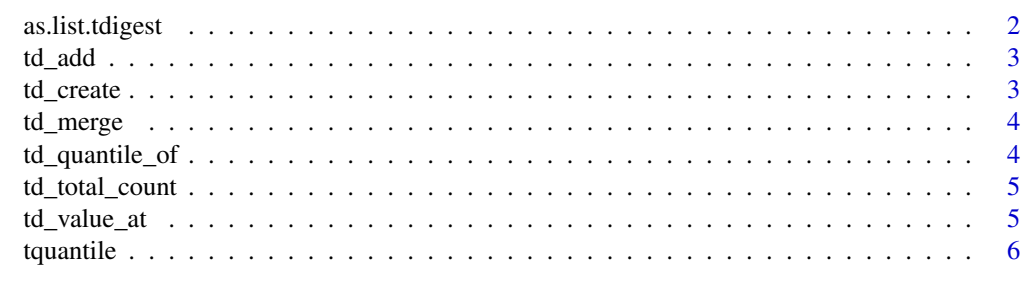

#### **Index** [8](#page-7-0) **8**

as.list.tdigest *Serialize a tdigest object to an R list or unserialize a serialized tdigest list back into a tdigest object*

# Description

These functions make it possible to create & populate a tdigest, serialize it out, read it in at a later time and continue populating it enabling compact distribution accumulation & storage for large, "continuous" datasets.

# Usage

```
## S3 method for class 'tdigest'
as.list(x, \ldots)
```
as\_tdigest(x)

## Arguments

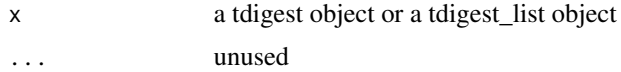

# Examples

```
set.seed(1492)
x <- sample(0:100, 1000000, replace = TRUE)
td <- tdigest(x, 1000)
as_tdigest(as.list(td))
```
<span id="page-2-0"></span>

# Description

Add a value to the t-Digest with the specified count

# Usage

td\_add(td, val, count)

# Arguments

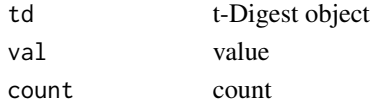

# Value

the original, updated tdigest object

# Examples

td <- td\_create(10) td\_add(td, 0, 1)

td\_create *Allocate a new histogram*

# Description

Allocate a new histogram

# Usage

```
td_create(compression = 100)
```
is\_tdigest(td)

#### Arguments

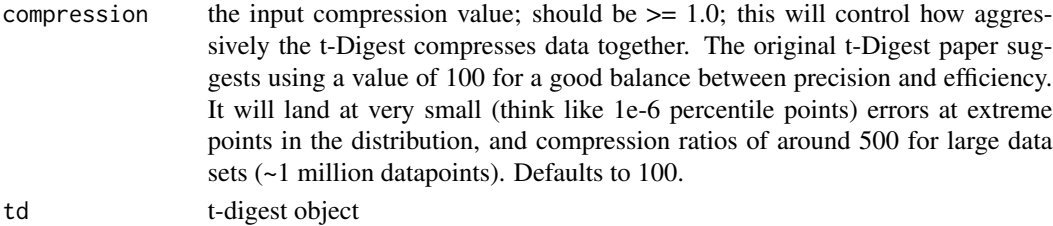

# <span id="page-3-0"></span>Value

a tdigest object

# References

[Computing Extremely Accurate Quantiles Using t-Digests](https://arxiv.org/abs/1902.04023)

# Examples

 $td \leftarrow td\_create(10)$ 

td\_merge *Merge one t-Digest into another*

# Description

Merge one t-Digest into another

# Usage

td\_merge(from, into)

# Arguments

from, into t-Digests

#### Value

into a tdigest object

td\_quantile\_of *Return the quantile of the value*

# Description

Return the quantile of the value

# Usage

td\_quantile\_of(td, val)

# Arguments

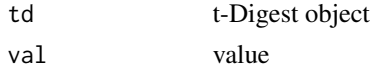

<span id="page-4-0"></span>td\_total\_count 5

# Value

the computed quantile (double)

td\_total\_count *Total items contained in the t-Digest*

#### Description

Total items contained in the t-Digest

#### Usage

td\_total\_count(td)

## S3 method for class 'tdigest' length(x)

#### Arguments

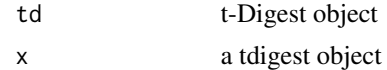

#### Value

double containing the size of the t-Digest

# Examples

```
td \leftarrow td\_create(10)td_add(td, 0, 1)
td_total_count(td)
length(td)
```
td\_value\_at *Return the value at the specified quantile*

# Description

Return the value at the specified quantile

# Usage

```
td_value_at(td, q)
## S3 method for class 'tdigest'
x[i, ...]
```
<span id="page-5-0"></span> $\epsilon$  to the contract of the contract of the contract of the contract of the contract of the contract of the contract of the contract of the contract of the contract of the contract of the contract of the contract of the c

#### Arguments

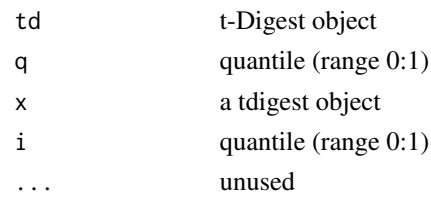

# Value

the computed quantile (double)

# Examples

```
td <- td_create(10)
td_add(td, 0, 1) %>%
  td_add(10, 1)
td_value_at(td, 0.1)
td_value_at(td, 0.5)
td[0.1]
td[0.5]
```
tquantile *Calculate sample quantiles from a t-Digest*

# Description

Calculate sample quantiles from a t-Digest

# Usage

```
tquantile(td, probs)
```

```
## S3 method for class 'tdigest'
quantile(x, probs = seq(0, 1, 0.25), ...)
```
# Arguments

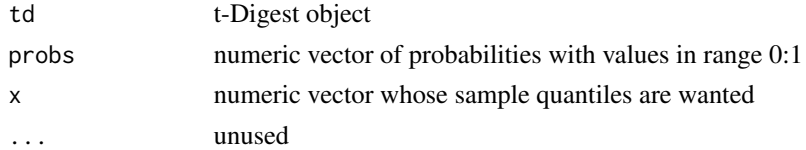

#### Value

a numeric vector containing the requested quantile values

#### tquantile 7

# References

[Computing Extremely Accurate Quantiles Using t-Digests](https://arxiv.org/abs/1902.04023)

# Examples

```
set.seed(1492)
x <- sample(0:100, 1000000, replace = TRUE)
td <- tdigest(x, 1000)
tquantile(td, c(0, .01, 0.1, 0.2, 0.3, 0.4, 0.5, 0.6, 0.7, 0.8, 0.9, 0.99, 1))
quantile(td)
```
# <span id="page-7-0"></span>Index

[.tdigest *(*td\_value\_at*)*, [5](#page-4-0) as.list.tdigest, [2](#page-1-0) as\_tdigest *(*as.list.tdigest*)*, [2](#page-1-0) is\_tdigest *(*td\_create*)*, [3](#page-2-0) length.tdigest *(*td\_total\_count*)*, [5](#page-4-0) quantile.tdigest *(*tquantile*)*, [6](#page-5-0) td\_add, [3](#page-2-0) td\_create, [3](#page-2-0) td\_merge, [4](#page-3-0) td\_quantile\_of, [4](#page-3-0) td\_total\_count, [5](#page-4-0) td\_value\_at, [5](#page-4-0) tquantile, [6](#page-5-0)